**ManageEngine** M365 Manager Plus

# REQUIRED **PRIVILEGES** AND **PERMISSIONS**

MAMMA

# **TABLE OF CONTENTS**

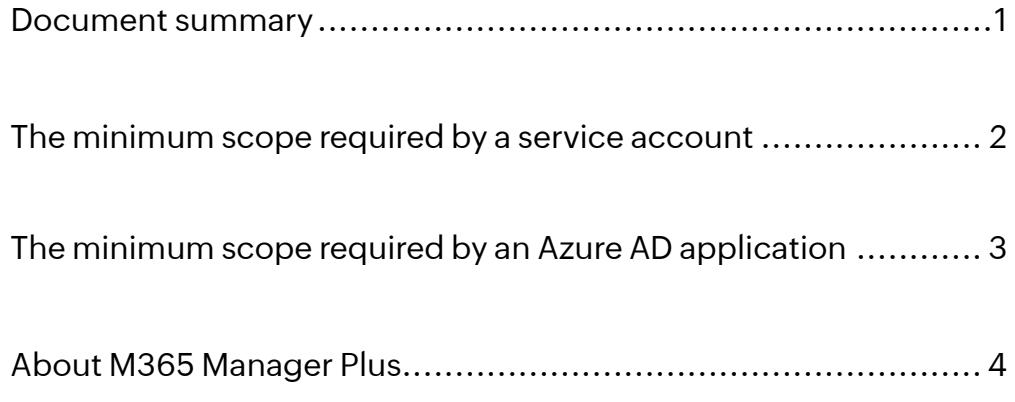

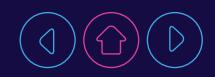

#### **Document summary**

This document was created to aid in the configuration of the service account and Azure AD application used to run M365 Manager Plus with the required permissions to carry out the desired operations.

A service account with Global Administrator privileges is recommended to set up M365 Manager Plus. However, there may be some cases where you do not need to use all of the operations or you have to restrict the data read by M365 Manager Plus. In such scenarios, the service account and the Azure AD application configured for M365 Manager Plus can be given minimal permissions that allow them to perform only the required operations.

# **The minimum scope required by a service account**

The roles and permissions, or minimum scope, required by a service account configured for M365 Manager Plus are listed below.

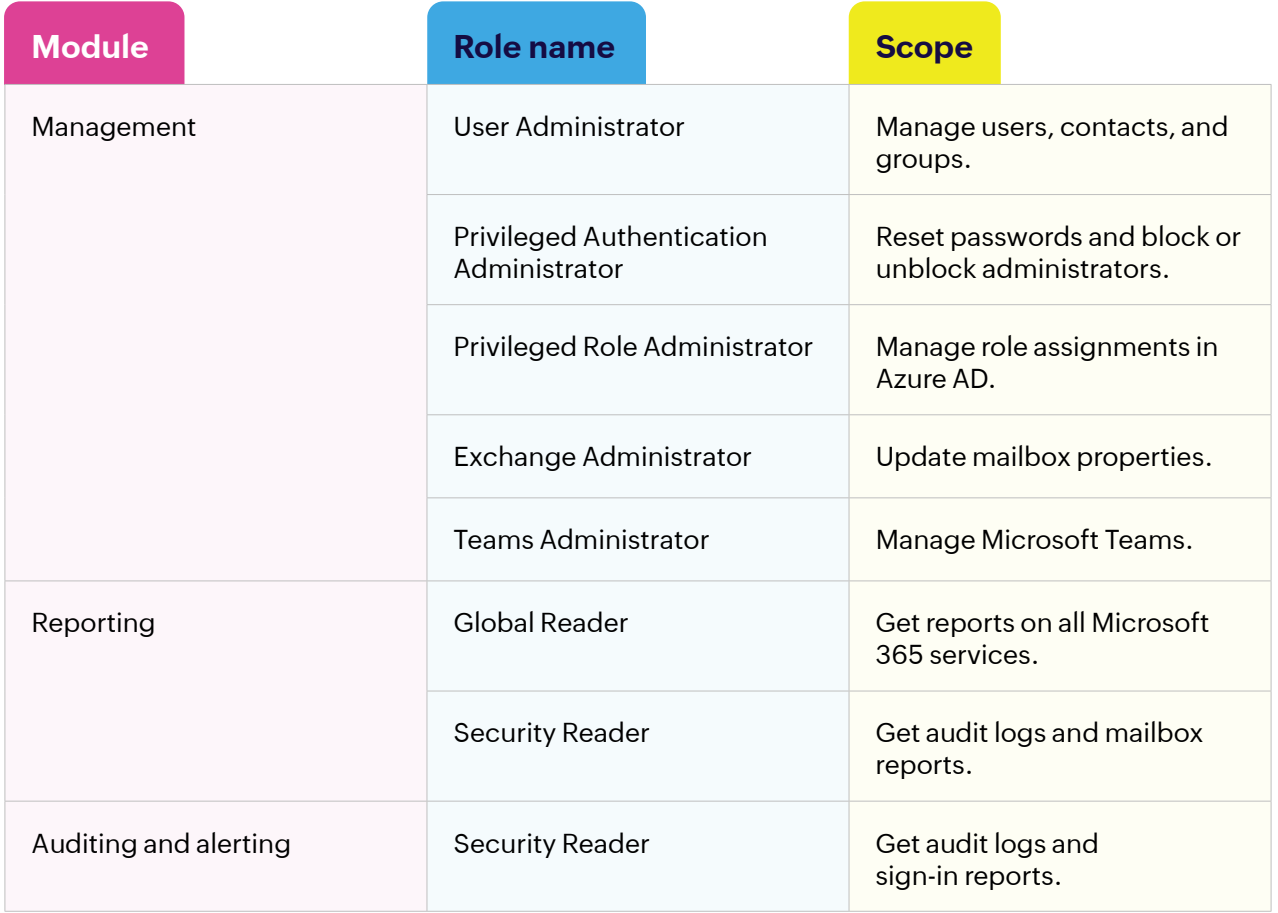

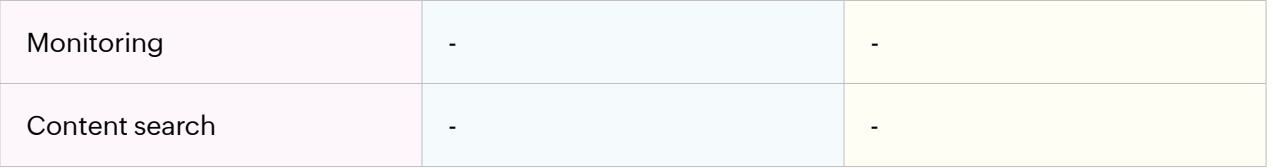

#### **Note:**

- If an Azure AD application is not configured for M365 Manager Plus, the Service Support Administrator role is required for the monitoring feature.
- You need to configure an Azure AD application for M365 Manager Plus in order to use the content search feature.
- If the Exchange Administrator role is not provided, add the service account to the role group with the View-Only Audit Logs role. This role is required for audits and audit-based reports. To learn how to set up this account, click [here](https://www.manageengine.com/microsoft-365-management-reporting/help/kb/role-group-steps.html).

# **The minimum scope required by an Azure AD application**

The roles and permissions, or minimum scope, required by an Azure AD application configured for M365 Manager Plus are listed below.

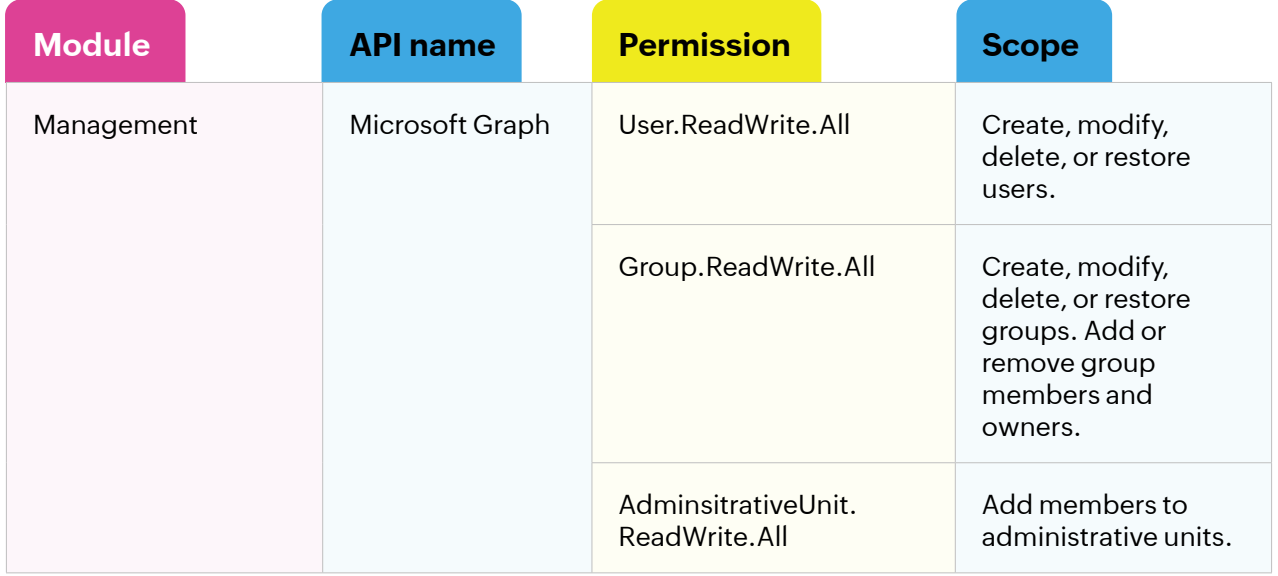

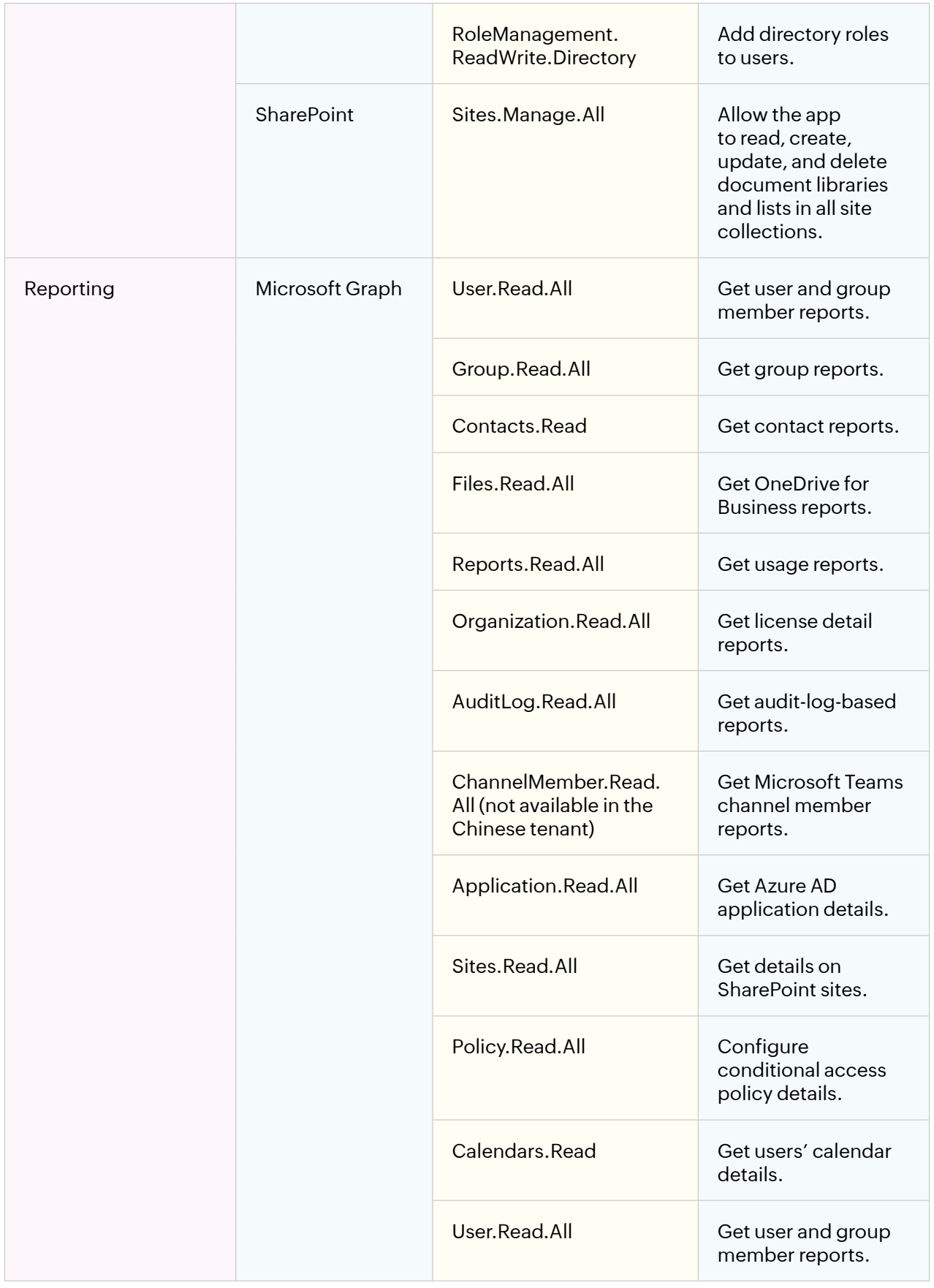

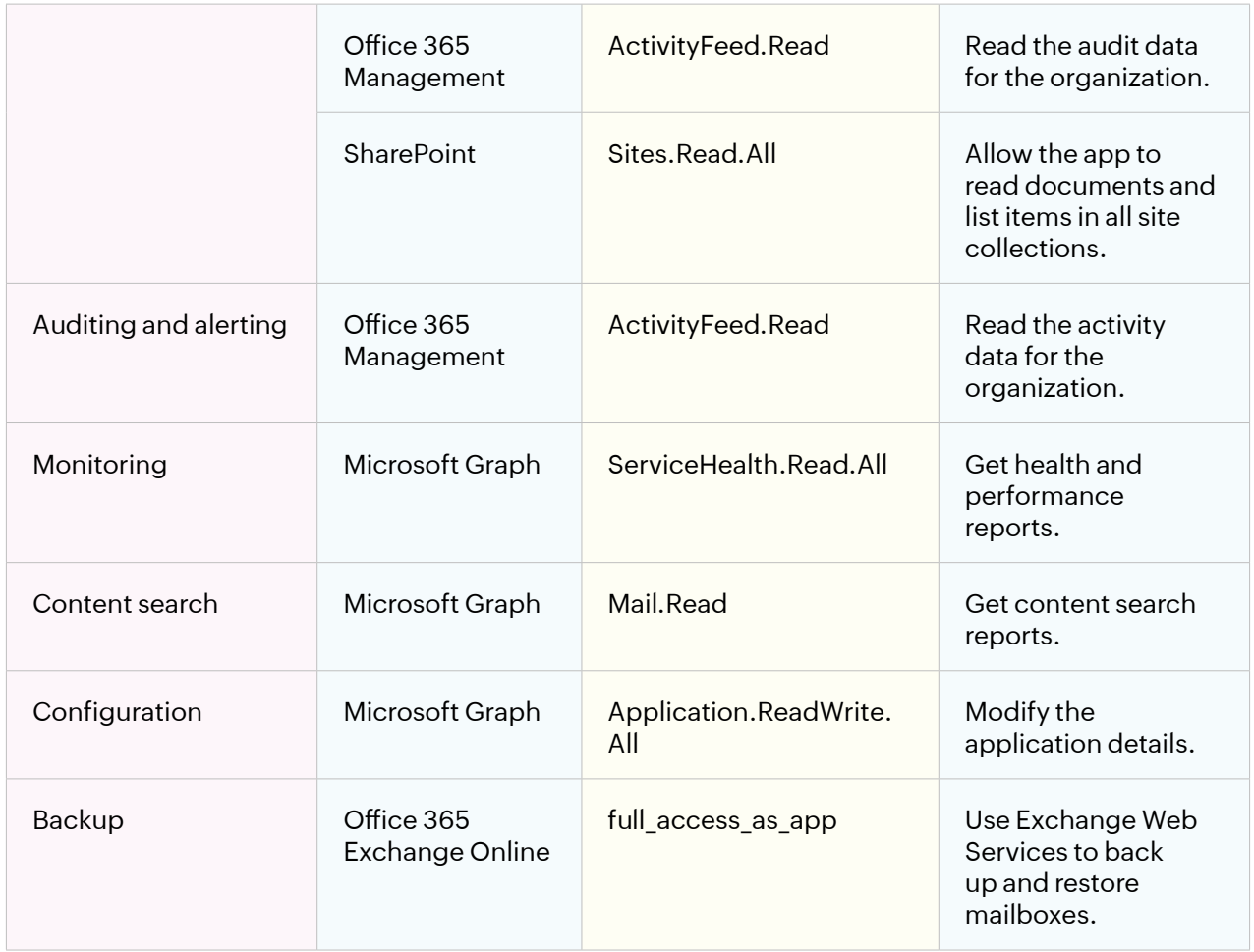

#### **Our Products**

[AD360](https://www.manageengine.com/active-directory-360/index.html?pdfmmp) | [Log360](https://www.manageengine.com/log-management/?pdfmmp) | [ADManager Plus](https://www.manageengine.com/products/ad-manager/?pdfmmp) | [ADAudit Plus](https://www.manageengine.com/products/active-directory-audit/?pdfmmp) | [ADSelfService Plus](https://www.manageengine.com/products/self-service-password/?pdfmmp)

[Exchange Reporter Plus](https://www.manageengine.com/products/exchange-reports/?pdfmmp) | [RecoveryManager Plus](https://www.manageengine.com/ad-recovery-manager/?pdfmmp)

### **About M365 Manager Plus**

ManageEngine M365 Manager Plus is web-based software that helps you administrate your entire Microsoft 365 environment from a single console. You can manage, report on, audit, and monitor your Microsoft 365 environment on the go when the solution is deployed over the internet. It supports all major Microsoft 365 services, like Azure AD, Exchange Online, Teams, SharePoint Online, OneDrive for Business, and Power BI.